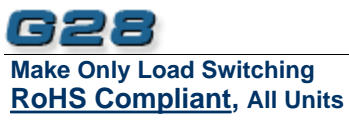

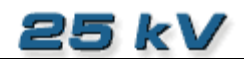

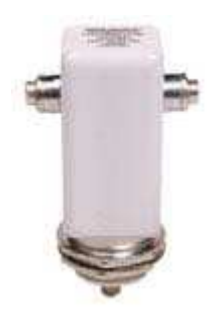

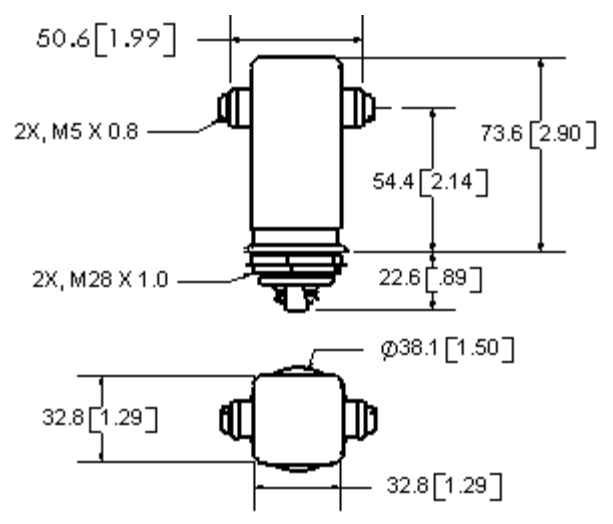

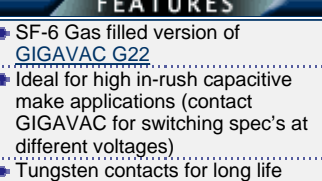

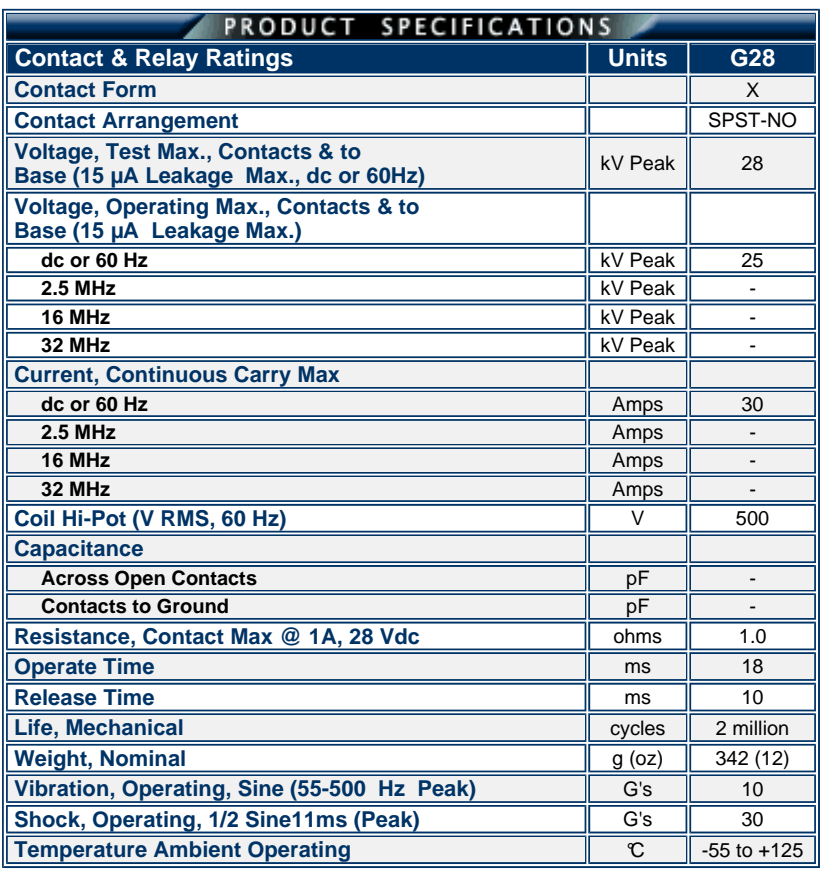

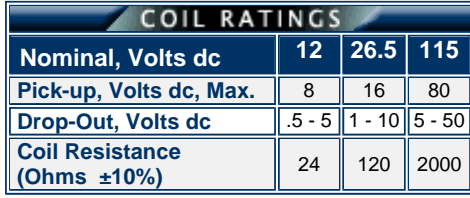

Ratings listed are for 25°C, sea level conditions

For more information, refer to **[Relay User Instructions](http://www.gigavac.com/apps/user-instructions.html)**

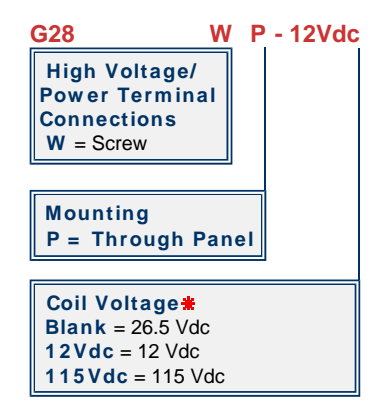

Order the relay with the coil voltage in the part number as shown above. The coil voltage will appear on the coil plate near the coil terminals rather than in the P/N on the relay.

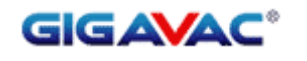

GIGAVAC® - P.O. Box 4428 - Santa Barbara, CA 93140-4428 - ph +(805) 684-8401 - +(805) 755-2000 fx +(805) 684-8402 - info@gigavac.com - www.gigavac.com - ©Copyright 2003-2011 GIGAVAC, LLC.